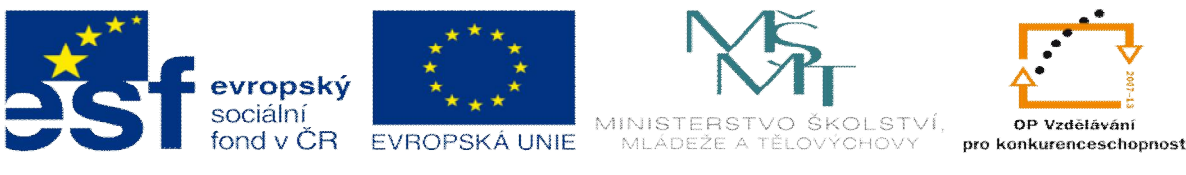

**INVESTICE DO ROZVOJE VZDĚLÁVÁNÍ** 

## **DUM 12 téma: Zobrazení nerotaþní souþásti**

ze sady: 03 tematický okruh sady: Kreslení výrobních výkresů

**ze šablony: 04 Technická dokumentace>** 

 $Ur$ eno pro : 1. ročník

**vzdČlávací obor: 26-41-M/01 Elektrotechnika 18-20-M/01 Informaþní technologie 23-41-M/01 Strojírenství** 

**VzdČlávací oblast: odborné vzdČlávání** 

**Metodický list/anotace: viz. VY\_32\_INOVACE\_04312ml.pdf** 

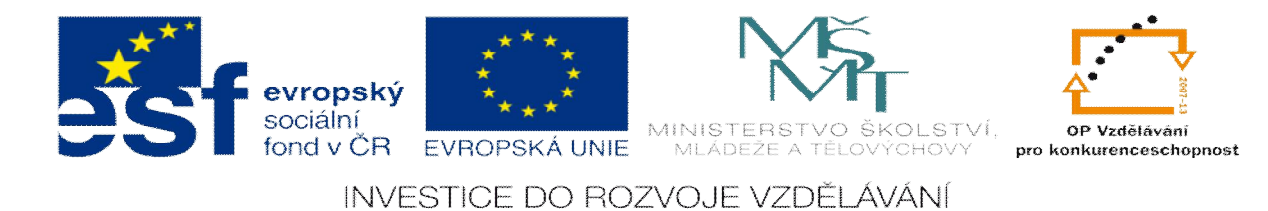

## **Zobrazení souþásti nerotaþního tvaru pravoúhlým promítnutím metodou promítání ve 3.kvadrantu**

## **Pokyny ke zobrazení:**

Součástku promítáme rovnoběžnými promítacími přímkami, které svírají s průmětnou pravý úhel.

- 1. Za nárys zvolte průmět ve směru promítání A
- 2. Za nárys zvolte průmět ve směru promítání B

Zvolte minimální počet potřebných průmětů pro jednoznačné a úplné zobrazení.

Nejdříve proveďte skicu zobrazení a umístění průmětů, teprve potom nakreslete jednotlivé průměty ve skutečné velikosti podle kót.

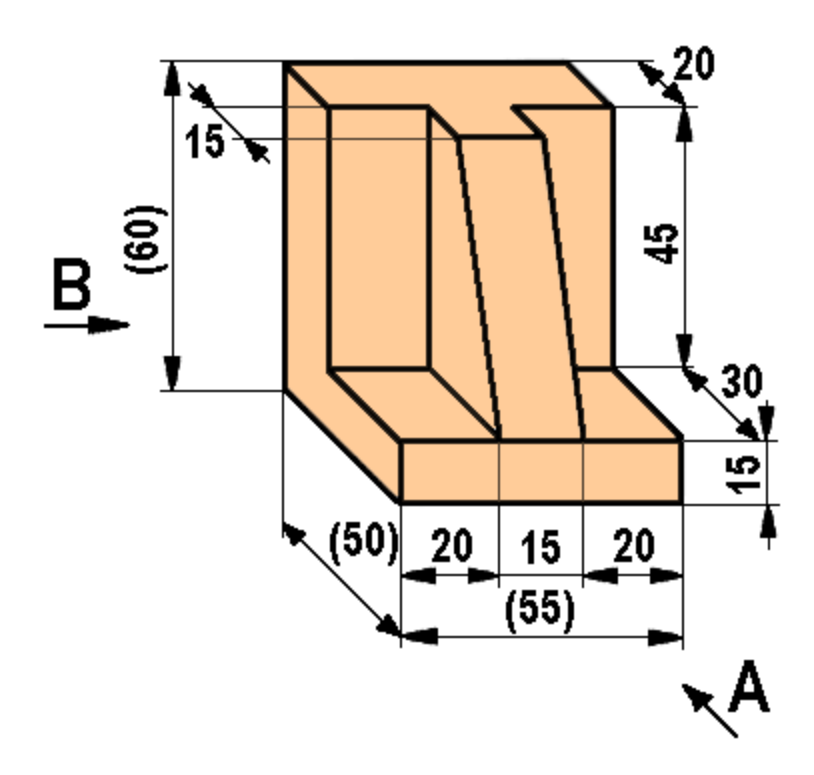

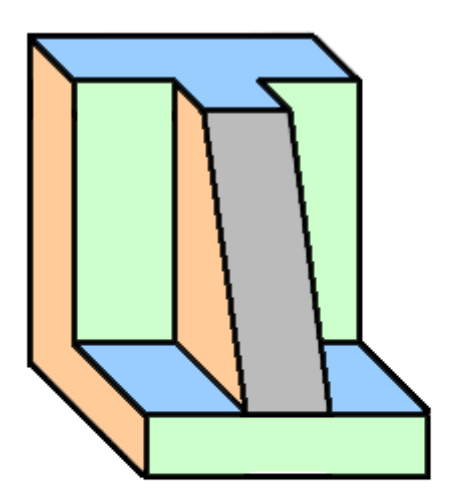